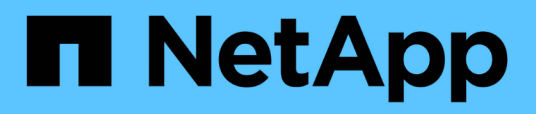

## **Requisitos previos para instalar Workflow Automation**

OnCommand Workflow Automation 5.1

NetApp April 19, 2024

This PDF was generated from https://docs.netapp.com/es-es/workflow-automation/rhel-install/task-installperl-module-on-centos-and-rhel.html on April 19, 2024. Always check docs.netapp.com for the latest.

# **Tabla de contenidos**

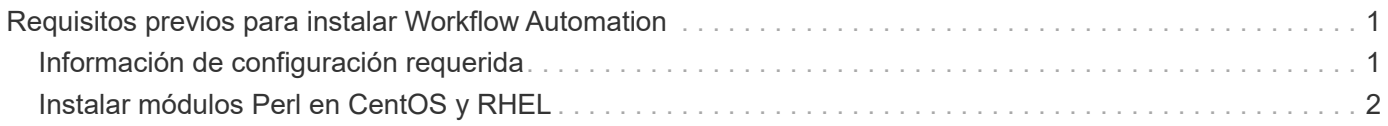

## <span id="page-2-0"></span>**Requisitos previos para instalar Workflow Automation**

Antes de instalar OnCommand Workflow Automation (WFA), debe asegurarse de que tiene la información necesaria y ha completado ciertas tareas.

Antes de instalar WFA en un sistema, debe haber completado las siguientes tareas:

• Descargar el archivo de instalación de WFA desde el sitio de soporte de NetApp y copiar el archivo en el servidor en el que desea instalar WFA

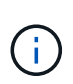

Debe tener credenciales válidas para iniciar sesión en el sitio de soporte de NetApp. Si no tiene credenciales válidas, puede registrarse en el sitio de soporte de NetApp para obtener las credenciales.

- Verificar que el sistema tiene acceso a lo siguiente, según corresponda:
	- Controladoras de almacenamiento
	- Active IQ Unified Manager

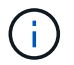

Si el entorno requiere accesibilidad de Secure Shell (SSH), debe asegurarse de que SSH esté habilitado en las controladoras de destino.

• Comprobando que Perl v5.10.1 está instalado

## <span id="page-2-1"></span>**Información de configuración requerida**

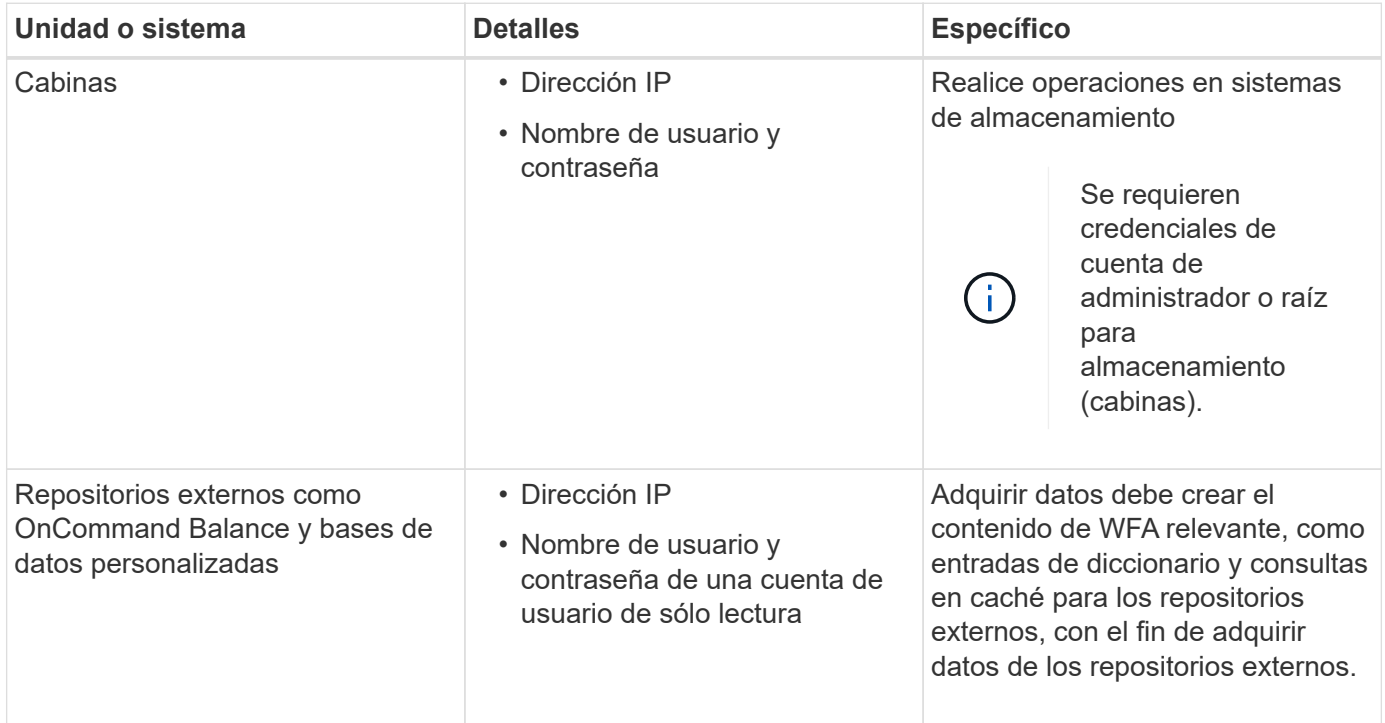

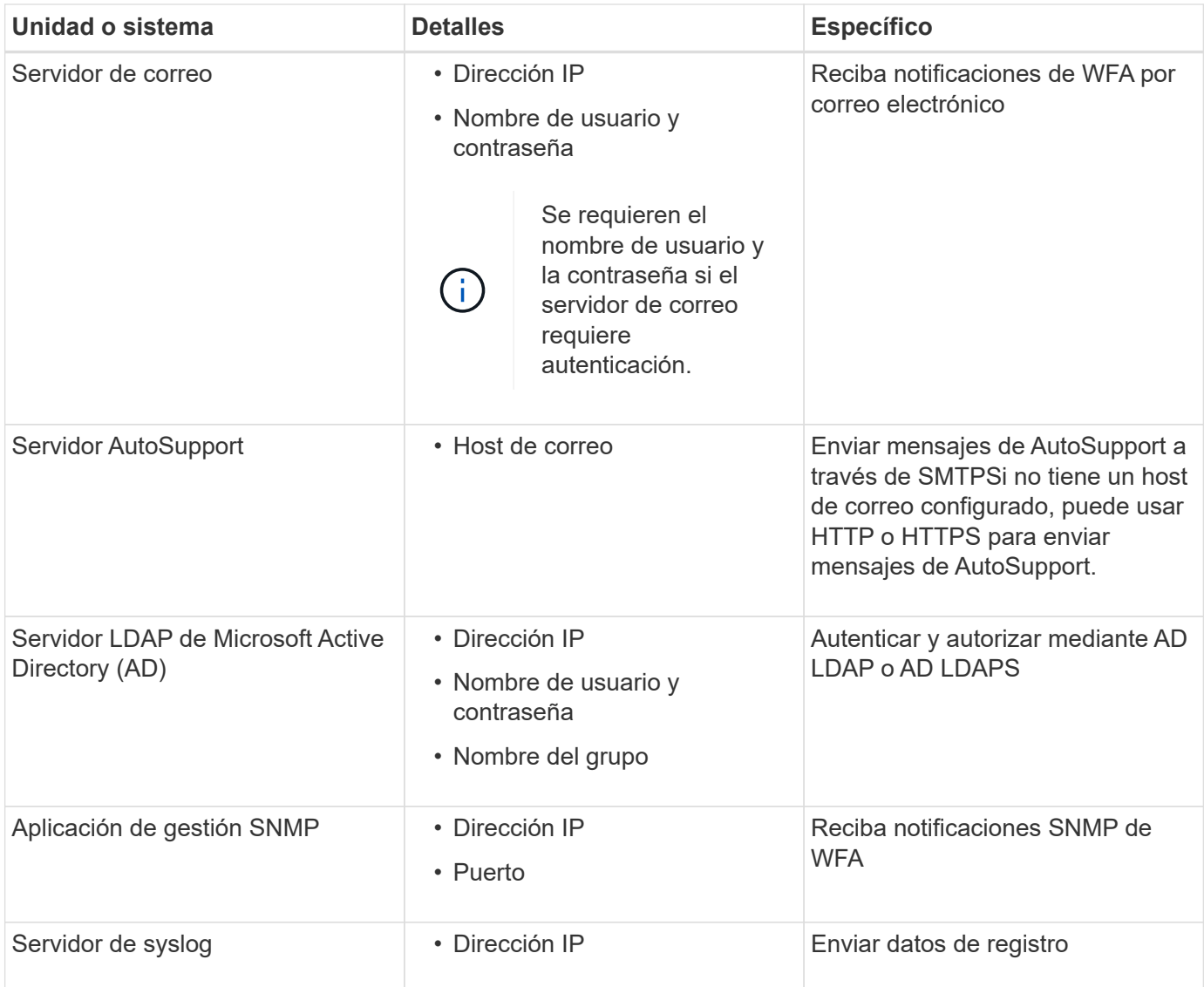

#### **Información relacionada**

["Soporte de NetApp"](https://mysupport.netapp.com/site/)

### <span id="page-3-0"></span>**Instalar módulos Perl en CentOS y RHEL**

Algunos módulos Perl no están incluidos de forma predeterminada con el paquete Perl para Linux.

Durante la instalación de WFA, el instalador de WFA verifica que todos los módulos Perl están disponibles en el sistema y, a continuación, continúa cuando se cumpla este requisito. Debe instalar los módulos Perl antes de instalar OnCommand Workflow Automation (WFA).

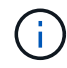

El instalador de WFA intenta instalar automáticamente los módulos Perl si los módulos perl están disponibles en los repositorios yum configurados en el sistema. Si los módulos Perl no están disponibles, el instalador solicita al usuario que instale manualmente los módulos Perl. La única excepción es el módulo "perl-core". Este módulo no se instala automáticamente en el sistema aunque esté disponible en los repositorios de yum configurados en el sistema. Este es un problema conocido.

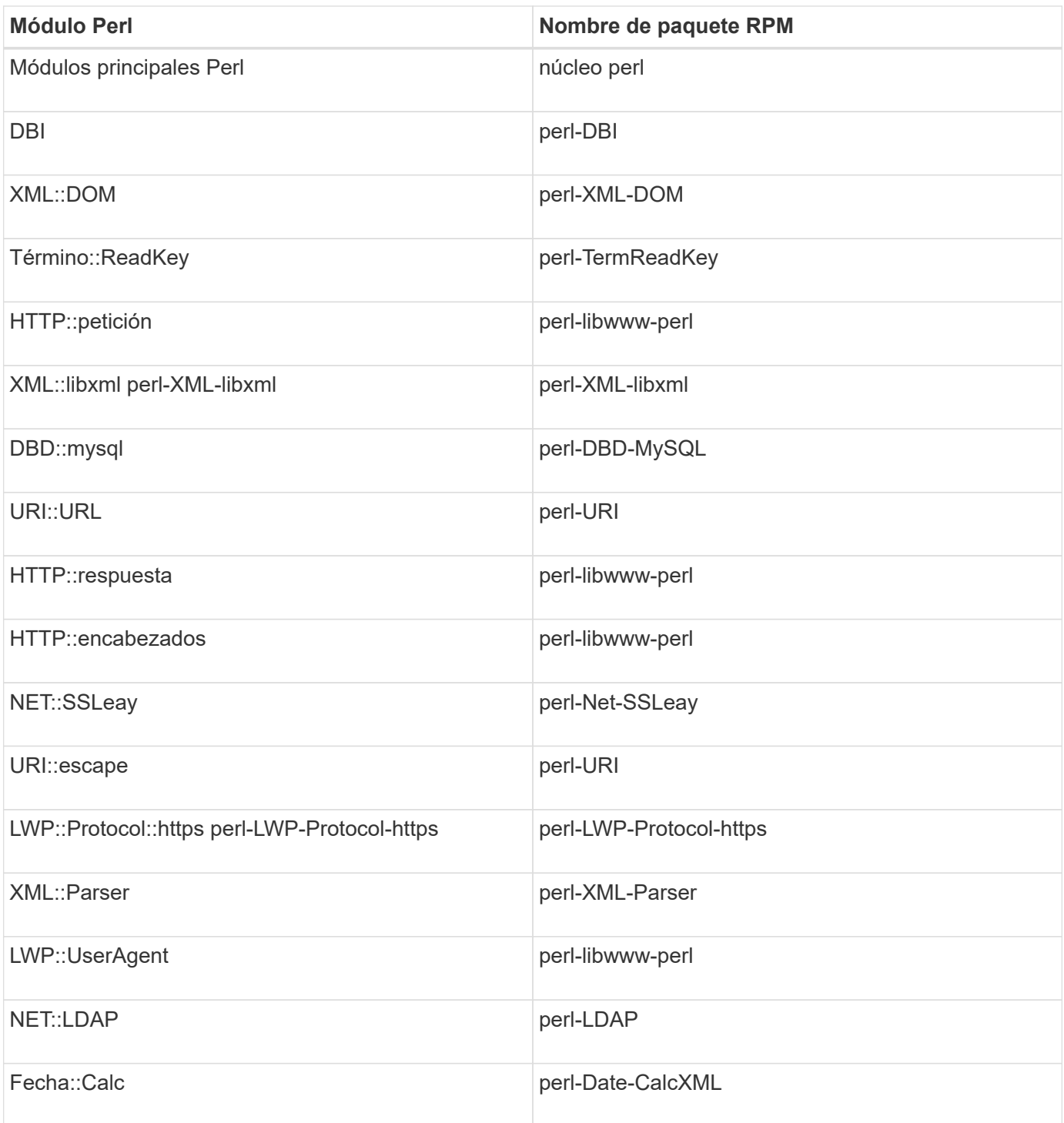

#### **Pasos**

- 1. Inicie sesión en el servidor Linux como un root usuario.
- 2. Compruebe que todos los módulos Perl necesarios para WFA están instalados en el sistema:

./WFA-4.2.0.0.0.bin -l

3. Si no se detectan módulos Perl, compruebe si están disponibles en el repositorio configurado:

yum search Perl-module-name

Si el módulo DBD::mysql no se detecta:

yum search perl-DBD-MySQL

- 4. Si no hay ningún módulo Perl en el repositorio, configure el repositorio que contiene el módulo Perl o descargue el módulo Perl desde Internet.
- 5. Instale los módulos Perl que falten desde el repositorio configurado:

yum -y install Perl-module-name

Instale el módulo DBD::mysql desde el repositorio configurado:

```
yum -y install perl-DBD-MySQL
```
#### **Información de copyright**

Copyright © 2024 NetApp, Inc. Todos los derechos reservados. Imprimido en EE. UU. No se puede reproducir este documento protegido por copyright ni parte del mismo de ninguna forma ni por ningún medio (gráfico, electrónico o mecánico, incluidas fotocopias, grabaciones o almacenamiento en un sistema de recuperación electrónico) sin la autorización previa y por escrito del propietario del copyright.

El software derivado del material de NetApp con copyright está sujeto a la siguiente licencia y exención de responsabilidad:

ESTE SOFTWARE LO PROPORCIONA NETAPP «TAL CUAL» Y SIN NINGUNA GARANTÍA EXPRESA O IMPLÍCITA, INCLUYENDO, SIN LIMITAR, LAS GARANTÍAS IMPLÍCITAS DE COMERCIALIZACIÓN O IDONEIDAD PARA UN FIN CONCRETO, CUYA RESPONSABILIDAD QUEDA EXIMIDA POR EL PRESENTE DOCUMENTO. EN NINGÚN CASO NETAPP SERÁ RESPONSABLE DE NINGÚN DAÑO DIRECTO, INDIRECTO, ESPECIAL, EJEMPLAR O RESULTANTE (INCLUYENDO, ENTRE OTROS, LA OBTENCIÓN DE BIENES O SERVICIOS SUSTITUTIVOS, PÉRDIDA DE USO, DE DATOS O DE BENEFICIOS, O INTERRUPCIÓN DE LA ACTIVIDAD EMPRESARIAL) CUALQUIERA SEA EL MODO EN EL QUE SE PRODUJERON Y LA TEORÍA DE RESPONSABILIDAD QUE SE APLIQUE, YA SEA EN CONTRATO, RESPONSABILIDAD OBJETIVA O AGRAVIO (INCLUIDA LA NEGLIGENCIA U OTRO TIPO), QUE SURJAN DE ALGÚN MODO DEL USO DE ESTE SOFTWARE, INCLUSO SI HUBIEREN SIDO ADVERTIDOS DE LA POSIBILIDAD DE TALES DAÑOS.

NetApp se reserva el derecho de modificar cualquiera de los productos aquí descritos en cualquier momento y sin aviso previo. NetApp no asume ningún tipo de responsabilidad que surja del uso de los productos aquí descritos, excepto aquello expresamente acordado por escrito por parte de NetApp. El uso o adquisición de este producto no lleva implícita ninguna licencia con derechos de patente, de marcas comerciales o cualquier otro derecho de propiedad intelectual de NetApp.

Es posible que el producto que se describe en este manual esté protegido por una o más patentes de EE. UU., patentes extranjeras o solicitudes pendientes.

LEYENDA DE DERECHOS LIMITADOS: el uso, la copia o la divulgación por parte del gobierno están sujetos a las restricciones establecidas en el subpárrafo (b)(3) de los derechos de datos técnicos y productos no comerciales de DFARS 252.227-7013 (FEB de 2014) y FAR 52.227-19 (DIC de 2007).

Los datos aquí contenidos pertenecen a un producto comercial o servicio comercial (como se define en FAR 2.101) y son propiedad de NetApp, Inc. Todos los datos técnicos y el software informático de NetApp que se proporcionan en este Acuerdo tienen una naturaleza comercial y se han desarrollado exclusivamente con fondos privados. El Gobierno de EE. UU. tiene una licencia limitada, irrevocable, no exclusiva, no transferible, no sublicenciable y de alcance mundial para utilizar los Datos en relación con el contrato del Gobierno de los Estados Unidos bajo el cual se proporcionaron los Datos. Excepto que aquí se disponga lo contrario, los Datos no se pueden utilizar, desvelar, reproducir, modificar, interpretar o mostrar sin la previa aprobación por escrito de NetApp, Inc. Los derechos de licencia del Gobierno de los Estados Unidos de América y su Departamento de Defensa se limitan a los derechos identificados en la cláusula 252.227-7015(b) de la sección DFARS (FEB de 2014).

#### **Información de la marca comercial**

NETAPP, el logotipo de NETAPP y las marcas que constan en <http://www.netapp.com/TM>son marcas comerciales de NetApp, Inc. El resto de nombres de empresa y de producto pueden ser marcas comerciales de sus respectivos propietarios.